### **คู่มือสำหรับประชาชน: การจดทะเบียนพาณิชย์ (เปลี่ยนแปลงรายการจดทะเบียน) ตามพ.ร.บ.ทะเบียนพาณิชย์พ.ศ. 2499 กรณีผู้ขอจดทะเบียนเป็นบุคคลธรรมดา**

หน่วยงานที่รับผิดชอบ:สำนักงานเทศบาลตำบลปากคาด กระทรวง:กระทรวงพาณิชย์

- **.. ชื่อกระบวนงาน**:การจดทะเบียนพาณิชย์ (เปลี่ยนแปลงรายการจดทะเบียน) ตามพ.ร.บ.ทะเบียนพาณิชย์พ.ศ. ๒๔๙๙ กรณีผู้ขอจดทะเบียนเป็นบุคคลธรรมดา
- **2. หน่วยงานเจ้าของกระบวนงาน:**สำนักงานเทศบาลตำบลปากคาด
- **3. ประเภทของงานบริการ:**กระบวนงานบริการที่ให้บริการในส่วนภูมิภาคและส่วนท้องถิ่น (กระบวนงานบริการที่เบ็ดเสร็จ ในหน่วยเดียว)
- **4. หมวดหมู่ของงานบริการ:**จดทะเบียน
- **5. กฎหมายที่ให้อำนาจการอนุญาต หรือที่เกี่ยวข้อง:**
- ๑) กฎกระทรวงพาณิชย์ฉบับที่ ๓ (พ.ศ. ๒๕๔๐) ออกตามความในพระราชบัญญัติทะเบียนพาณิชย์พ.ศ. ๒๔๙๙
- ๒) ประกาศกระทรวงพาณิชย์ฉบับที่ ๘๓ (พ.ศ. ๒๕๑๕) เรื่องกำหนดพาณิชยกิจที่ไม่อยู่ภายใต้บังคับของกฎหมายว่า ด้วยทะเบียนพาณิชย์
- ิ ๓) ประกาศกระทรวงพาณิชย์ฉบับที่ ๙๓ (พ.ศ. ๒๕๒๐) เรื่องกำหนดพาณิชยกิจที่ไม่อยู่ภายใต้บังคับแห่ง พระราชบัญญัติทะเบียนพาณิชย์พ.ศ. ๒๔๙๙
- ๔) ประกาศกระทรวงพาณิชย์เรื่องให้ผู้ประกอบพาณิชยกิจต้องจดทะเบียนพาณิชย์ (ฉบับที่ ๑๑) พ.ศ. ๒๕๕๓
- ๕) ประกาศกระทรวงพาณิชย์เรื่องแต่งตั้งพนักงานเจ้าหน้าที่และนายทะเบียนพาณิชย์ (ฉบับที่ ๘) พ.ศ. ๒๕๕๒
- 6) ประกาศกระทรวงพาณิชย์เรื่องการตั้งสำนักงานทะเบียนพาณิชย์แต่งตั้งพนักงานเจ้าหน้าที่และนายทะเบียนพาณิชย์ (ฉบับที่ ๙) พ.ศ. ๒๕๕๒ และ (ฉบับที่ ๑๐) พ.ศ. ๒๕๕๓
- ๗) ประกาศกรมพัฒนาธุรกิจการค้าเรื่องกำหนดแบบพิมพ์เพื่อใช้ในการให้บริการข้อมูลทะเบียนพาณิชย์พ.ศ. ๒๕๕๕
- $\, \varpi \,$ คำสั่งสำนักงานกลางทะเบียนพาณิชย์ที่ ๑/๒๕๕๓ เรื่องหลักเกณฑ์และวิธีการกำหนดเลขทะเบียนพาณิชย์และเลข คำขอจดทะเบียนพาณิชย์
- ๙) ประกาศกรมพัฒนาธุรกิจการค้าเรื่องกำหนดแบบพิมพ์พ.ศ. ๒๕๔๙
- ๑๐) คำสั่งสำนักงานกลางทะเบียนพาณิชย์ที่ ๑/๒๕๕๔ เรื่องหลักเกณฑ์และวิธีการกำหนดเลขทะเบียนพาณิชย์และเลข คำขอจดทะเบียนพาณิชย์จังหวัดบึงกาฬ
- **6. ระดับผลกระทบ:** บริการที่มีความสำคัญด้านเศรษฐกิจ/สังคม
- **7. พื้นที่ให้บริการ:** ส่วนภูมิภาค, ท้องถิ่น
- **8. กฎหมายข้อบังคับ/ข้อตกลงที่กำหนดระยะเวลา** ไม่มี **ีระยะเวลาที่กำหนดตามกฎหมาย / ข้อกำหนด ฯลฯ** oนาที
- **9. ข้อมูลสถิติ**
	- **จำนวนเฉลี่ยต่อเดือน**0
	- **จำนวนคำขอที่มากที่สุด** 0
	- **จำนวนคำขอที่น้อยที่สุด** 0
- **10.ชื่ออ้างอิงของคู่มือประชาชน** สพจ. ทก. 05

### **11.ช่องทางการให้บริการ**

- 1) **สถานที่ให้บริการ**กรุงเทพมหานครติดต่อ
	- (1) สำนักงานเศรษฐกิจการคลังกรุงเทพมหานคร
	- โทรศัพท์ : ๐๒-๒๒๔-๑๙๑๖ หรือ ๐๒-๒๒๕-๑๙๔๕
	- (ให้บริการกับสถานประกอบการทุกแห่งที่มีที่ตั้งอยู่ในกรุงเทพมหานคร) หรือ
	- (2) สำนักงานเขตกรุงเทพมหานคร
	- โทรศัพท์ : ติดต่อสำนักงานเขต
	- (สถานประกอบการแห่งใหญ่ตั้งอยู่ในพื้นที่รับผิดชอบของเขตไหนให้ไปยื่นจดทะเบียนณสำนักงานเขตนั้น)/ติดต่อ ด้วยตนเองณหน่วยงาน
	- **ระยะเวลาเปิดให้บริการ** เปิดให้บริการวันจันทร์ถึงวันศุกร์ (ยกเว้นวันหยุดที่ทางราชการกำหนด) ตั้งแต่เวลา 08:30 - 16:30 น. (มีพักเที่ยง)
	- **หมายเหตุ** -
- 2) **สถานที่ให้บริการ**จังหวัดอื่นติดต่อ
	- (1) สำนักงานเทศบาลตำบลปากคาด อำเภอปากคาด จังหวัดบึงกาฬ
	- โทรศัพท์ : 0สต-สสด-0สต
	- (2) องค์การบริหารส่วนตำบล (อบต.)
	- โทรศัพท์ : ติดต่ออบต.
	- (3) เมืองพัทยา
	- โทรศัพท์ :  $\circ$ ๓๘-๒๕๓๑๕๔
	- (สถานประกอบการแห่งใหญ่ตั้งอยู่ในพื้นที่รับผิดชอบของเทศบาลหรืออบต.หรือเมืองพัทยาให้ไปเทศบาลหรืออบต. หรือเมืองพัทยานั้น)/ติดต่อด้วยตนเองณหน่วยงาน
	- **ระยะเวลาเปิดให้บริการ** เปิดให้บริการวันจันทร์ถึงวันศุกร์ (ยกเว้นวันหยุดที่ทางราชการกำหนด) ตั้งแต่เวลา 08:30 - 16:30 น. (มีพักเที่ยง)
	- **หมายเหตุ** -

## **12.หลักเกณฑ์ วิธีการ เงื่อนไข(ถ้ามี) ในการยื่นคำขอ และในการพิจารณาอนุญาต**

- 1. ผู้ประกอบพาณิชยกิจซึ่งได้จดทะเบียนไว้แล้วหากมีการเปลี่ยนแปลงรายการใดๆที่ได้จดทะเบียนไว้จะต้องยื่นคำขอจด ทะเบียนเปลี่ยนแปลงรายการภายในเวลา ๓๐ วันนับตั้งแต่วันที่ได้มีการเปลี่ยนแปลงรายการนั้นๆ (มาตรา ๑๓)
- 2. ผู้ประกอบพาณิชยกิจสามารถยื่นจดทะเบียนพาณิชย์ด้วยตนเองหรือจะมอบอำนาจให้ผู้อื่นยื่นจดทะเบียนแทนก็ได้

3. ให้ผู้ประกอบพาณิชยกิจซึ่งเป็นเจ้าของกิจการเป็นผู้ลงลายมือชื่อรับรองรายการในคำขอจดทะเบียนและเอกสารประกอบ คำขอจดทะเบียน

้ ๔. แบบพิมพ์คำขอจดทะเบียน (แบบทพ.) หรือหนังสือมอบอำนาจสามารถขอได้จากพนักงานเจ้าหน้าที่หรือดาวน์โหลดจาก www.dbd.go.th

หมายเหตุขั้นตอนการดำเนินงานตามคู่มือจะเริ่มนับระยะเวลาตั้งแต่เจ้าหน้าที่ตรวจสอบเอกสารครบถ้วนตามที่ระบุไว้ในคู่มือ ประชาชนเรียบร้อยแล้วทั้งนี้ในกรณีที่คำขอหรือเอกสารหลักฐานไม่ครบถ้วนและ/หรือมีความบกพร่องไม่สมบูรณ์เป็นเหตุให้ ไม่สามารถพิจารณาได้เจ้าหน้าที่จะจัดทำบันทึกความบกพร่องของรายการเอกสารหรือเอกสารหลักฐานที่ต้องยื่นเพิ่มเติมโดย ผู้ยื่นคำขอจะต้องดำเนินการแก้ไขและ/หรือยื่นเอกสารเพิ่มเติมภายในระยะเวลาที่กำหนดในบันทึกดังกล่าวมิเช่นนั้นจะถือว่า ผู้ยื่นคำขอละทิ้งคำขอโดยเจ้าหน้าที่และผู้ยื่นคำขอหรือผู้ได้รับมอบอำนาจจะลงนามบันทึกดังกล่าวและจะมอบสำเนาบันทึก ความพร่องดังกล่าวให้ผู้ยื่นคำขอหรือผู้ได้รับมอบอำนาจไว้เป็นหลักฐาน

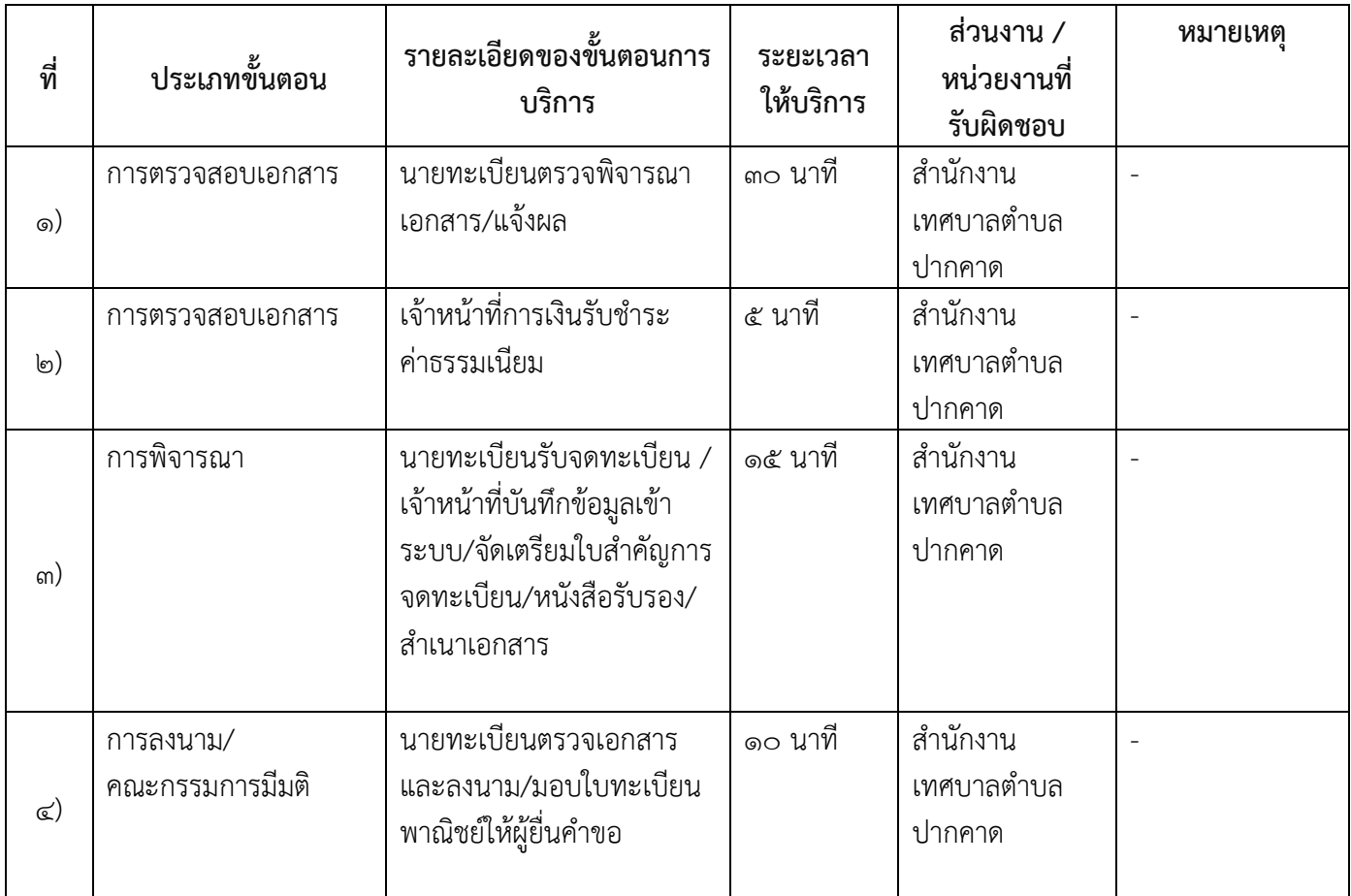

## **13.ขั้นตอน ระยะเวลา และส่วนงานที่รับผิดชอบ**

**ระยะเวลาดำเนินการรวม** 60 นาที

# **14.งานบริการนี้ผ่านการดำเนินการลดขั้นตอน และระยะเวลาปฏิบัติราชการมาแล้ว** ยังไม่ผ่านการดำเนินการลดขั้นตอน

## **15.รายการเอกสารหลักฐานประกอบการยื่นคำขอ**

# **15.1) เอกสารยืนยันตัวตนที่ออกโดยหน่วยงานภาครัฐ**

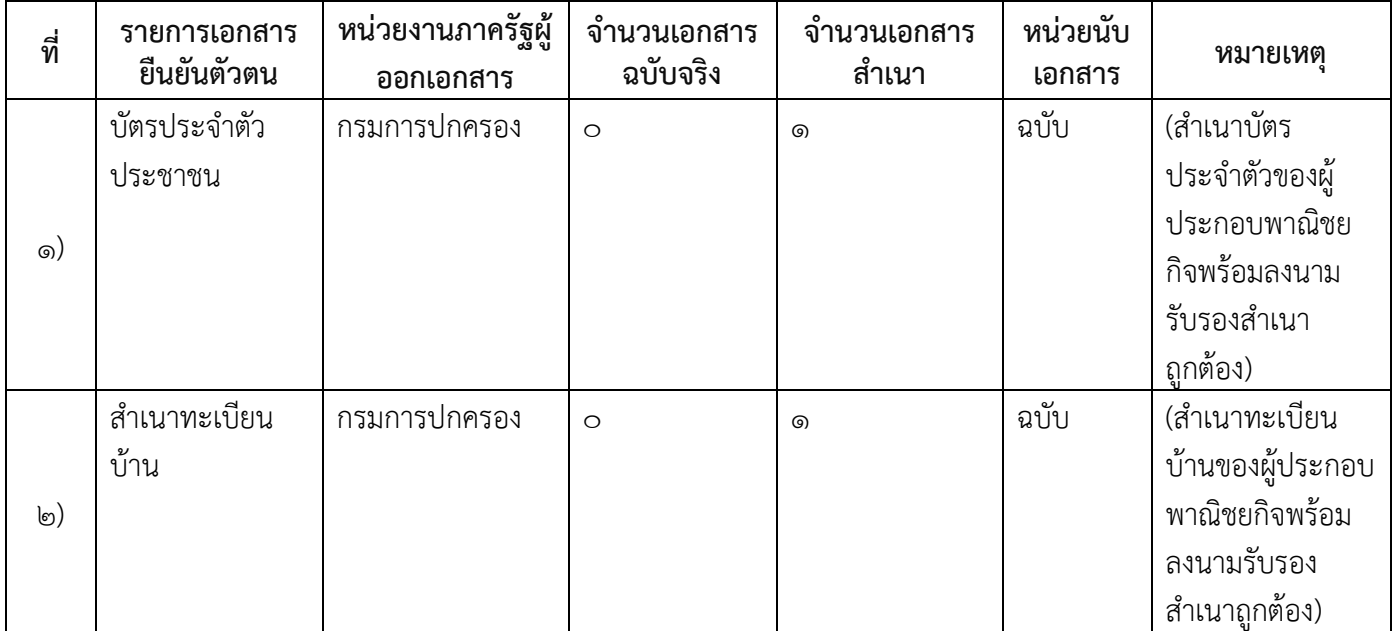

## **15.2) เอกสารอื่น ๆ สำหรับยื่นเพิ่มเติม**

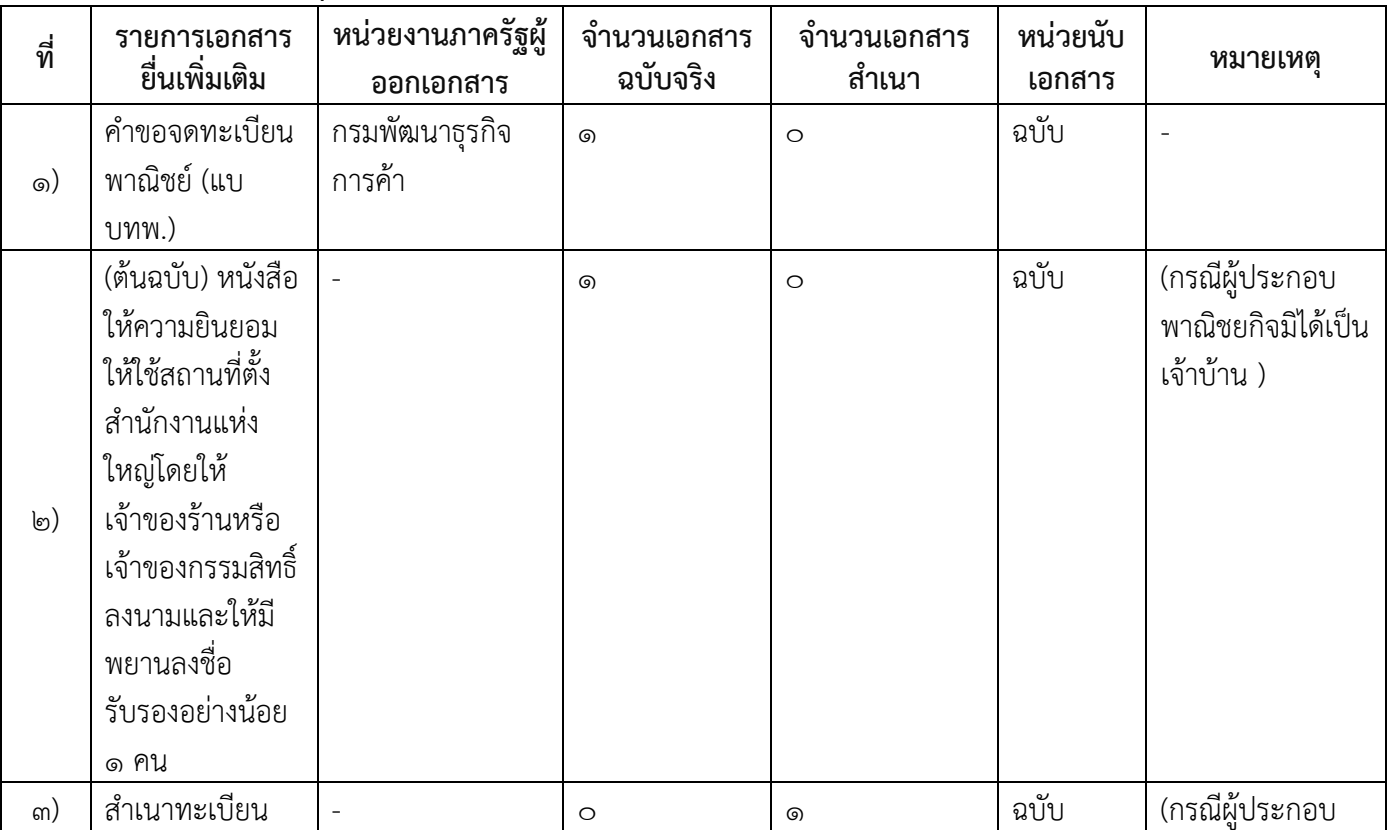

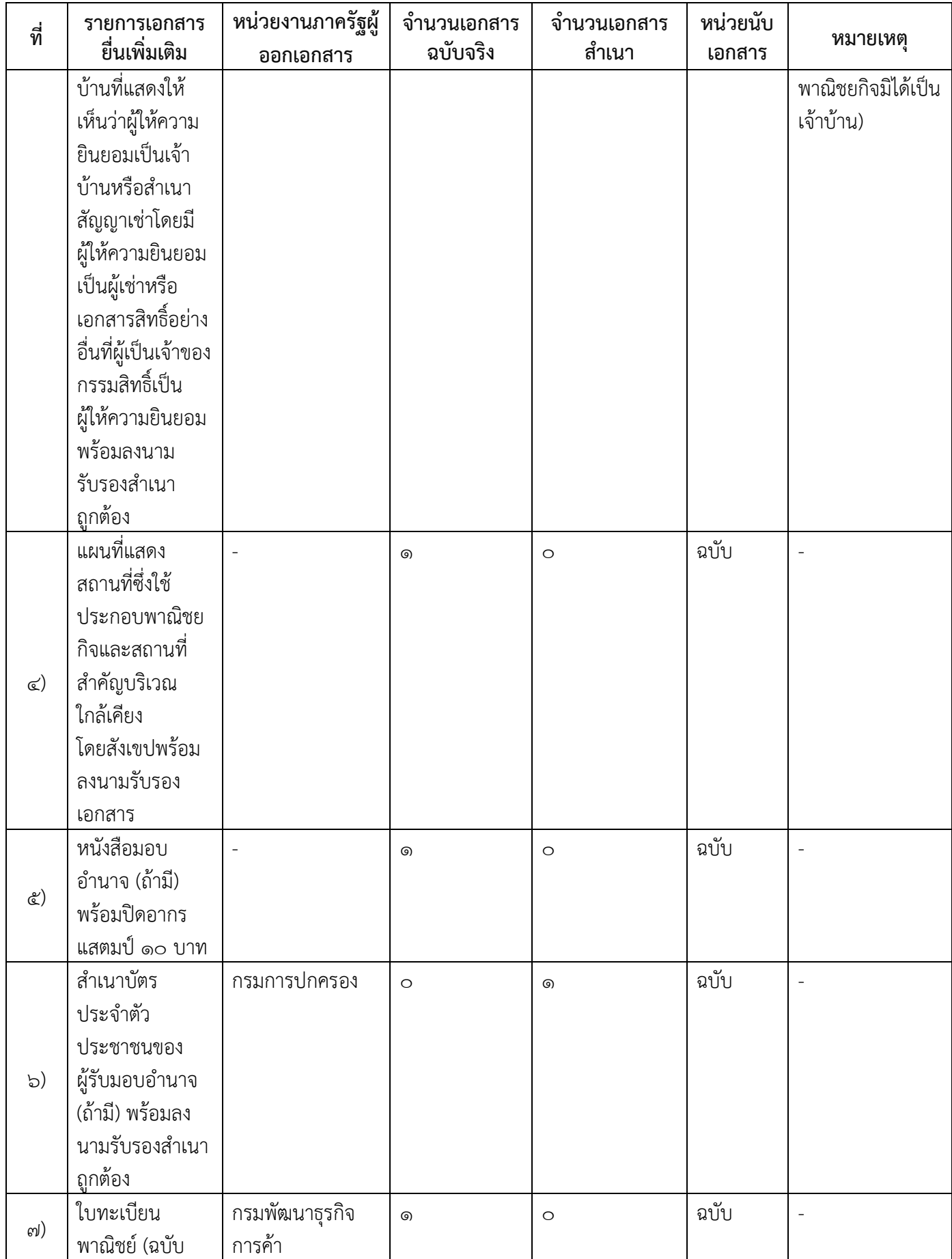

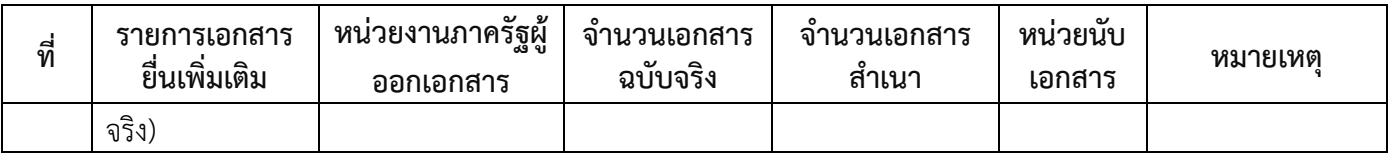

**16.ค่าธรรมเนียม**

- 1) **ค่าธรรมเนียม (ครั้งละ) ค่าธรรมเนียม**๒๐ บาท **หมายเหตุ** -
- 2) **ค่าธรรมเนียมคัดสำเนาเอกสาร (ชุดละ) ค่าธรรมเนียม**๓๐ บาท **หมายเหตุ** -

**17.ช่องทางการร้องเรียน**

- 1) **ช่องทางการร้องเรียน**ร้องเรียนที่สำนักงานเทศบาลตำบลปากคาด อำเภอปากคาด จังหวัดบึงกาฬ **หมายเหตุ**-โทรศัพท์:042-481-052 / http://www.pakkhadcity.go.th/
- 2) **ช่องทางการร้องเรียน**ร้องเรียนต่อกองทะเบียนธุรกิจกรมพัฒนาธุรกิจการค้ากระทรวงพาณิชย์ หมายเหตุ(0b-๕๔๗-๔๔๔๖-๗)
- ิ<sup>๓)</sup> ช่องทางการร้องเรียนโทรศัพท์ : Call Center ๑๕๗๐ **หมายเหตุ**-
- 4) **ช่องทางการร้องเรียน**เว็บไซต์ : www.dbd.go.th **หมายเหตุ**-
- 5) **ช่องทางการร้องเรียน**ศูนย์บริการประชาชนสำนักงานปลัดสำนักนายกรัฐมนตรี ห**มายเหตุ**( เลขที่ ๑ ถ.พิษณุโลกเขตดุสิตกทม. ๑๐๓๐๐ / สายด่วน ๑๑๑๑ / www.๑๑๑๑.go.th / ตู้ปณ.๑๑๑๑ เลขที่ ๑ ถ.พิษณุโลกเขตดุสิตกทม. ๑๐๓๐๐)

#### **18.ตัวอย่างแบบฟอร์ม ตัวอย่าง และคู่มือการกรอก**

1) คู่มือการกรอกเอกสาร

#### **19. หมายเหตุ**

-

-

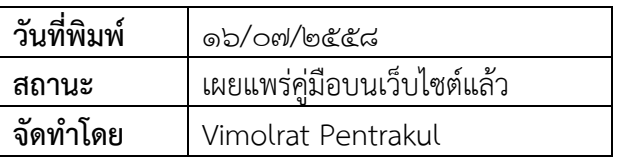

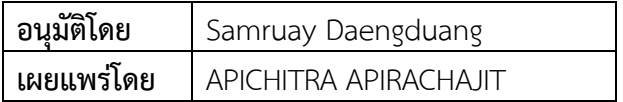